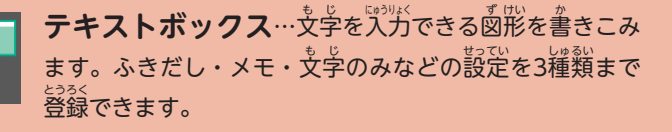

**マイリンク… 櫛のページやウェブサイトへのリンクを貼** り付けられます。

**譫記ペン…暗記**したい部分を隠すマーカーを引けます。 。。<br>太さの調節もできます。

**画像貼り付け…画像や写真を紙箇に貼り付けられます。** 

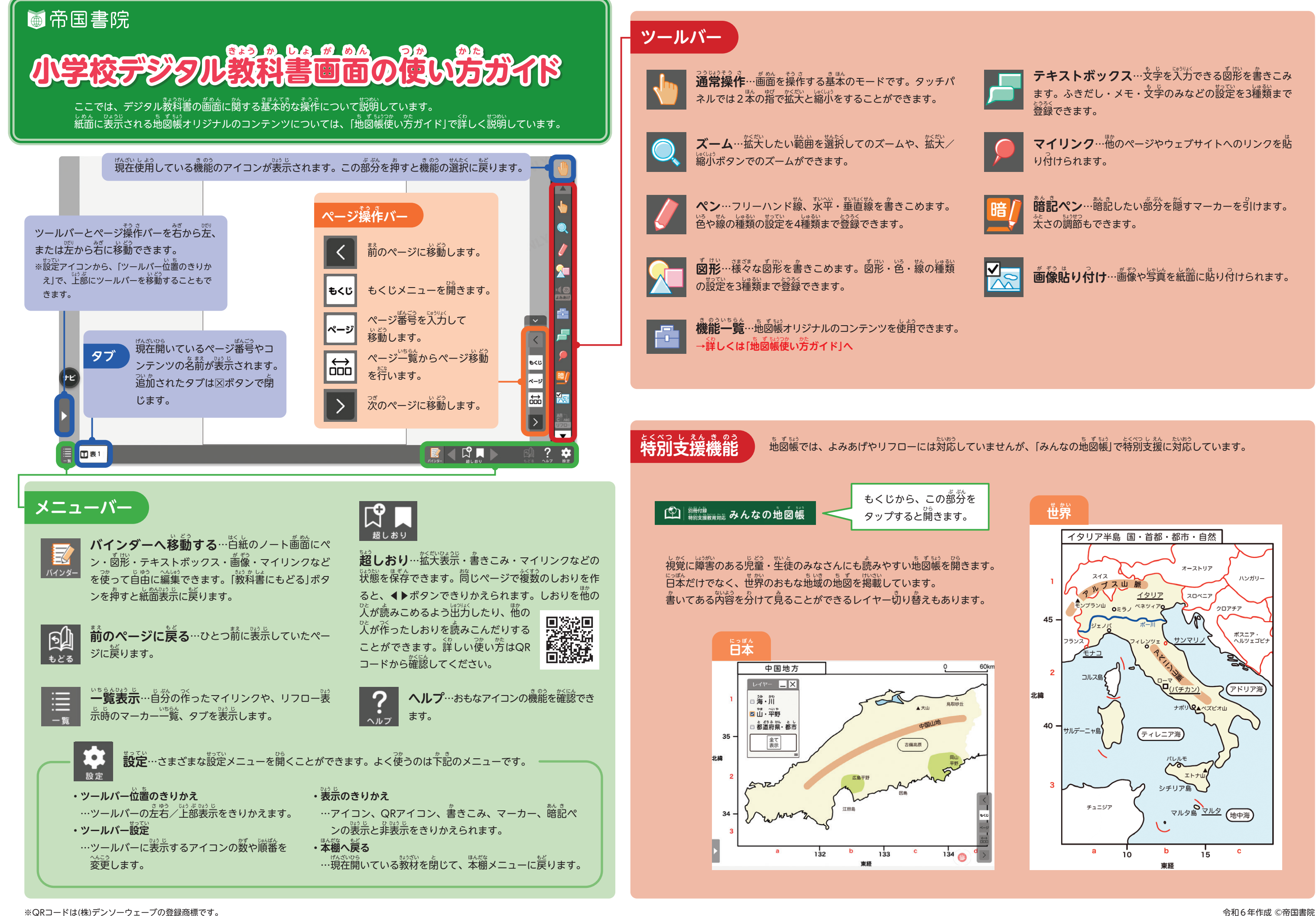

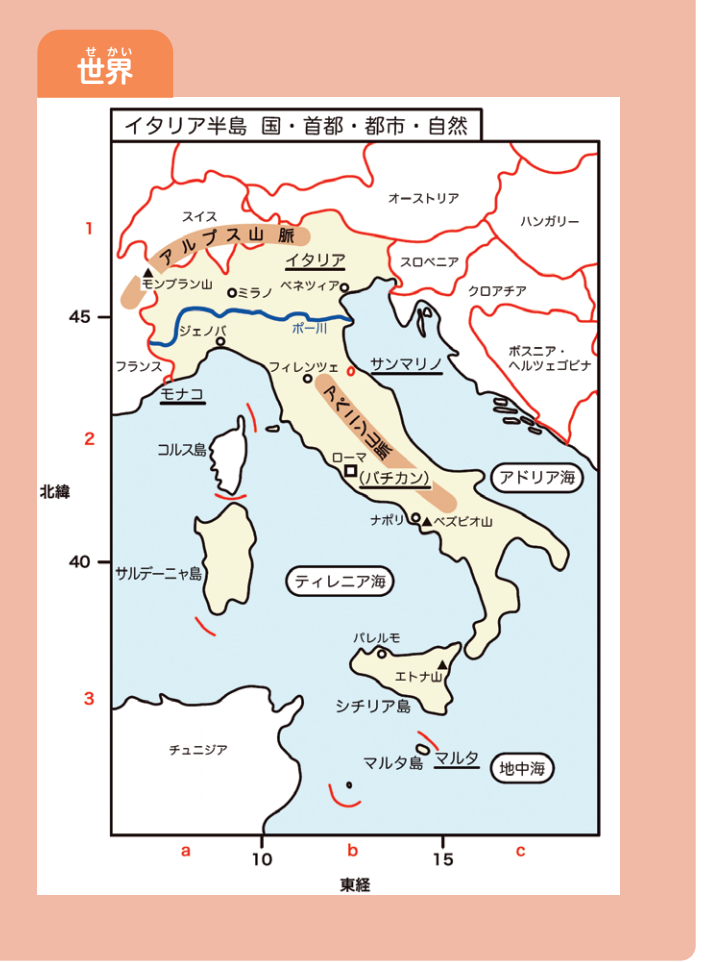

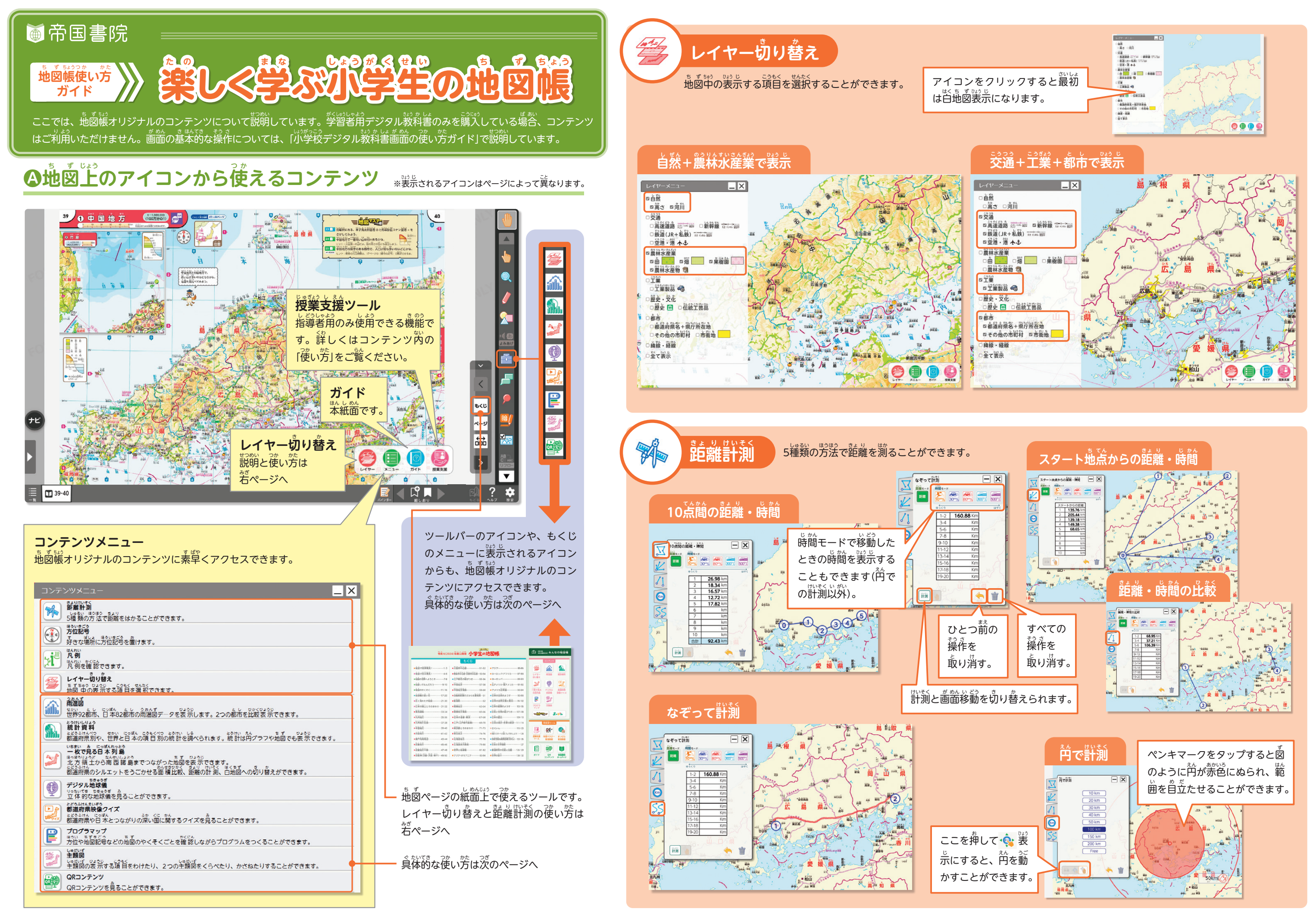

## **Bコンテンツメニューや、ツールバーの F- アイコン、もくじから使えるコンテンツ**

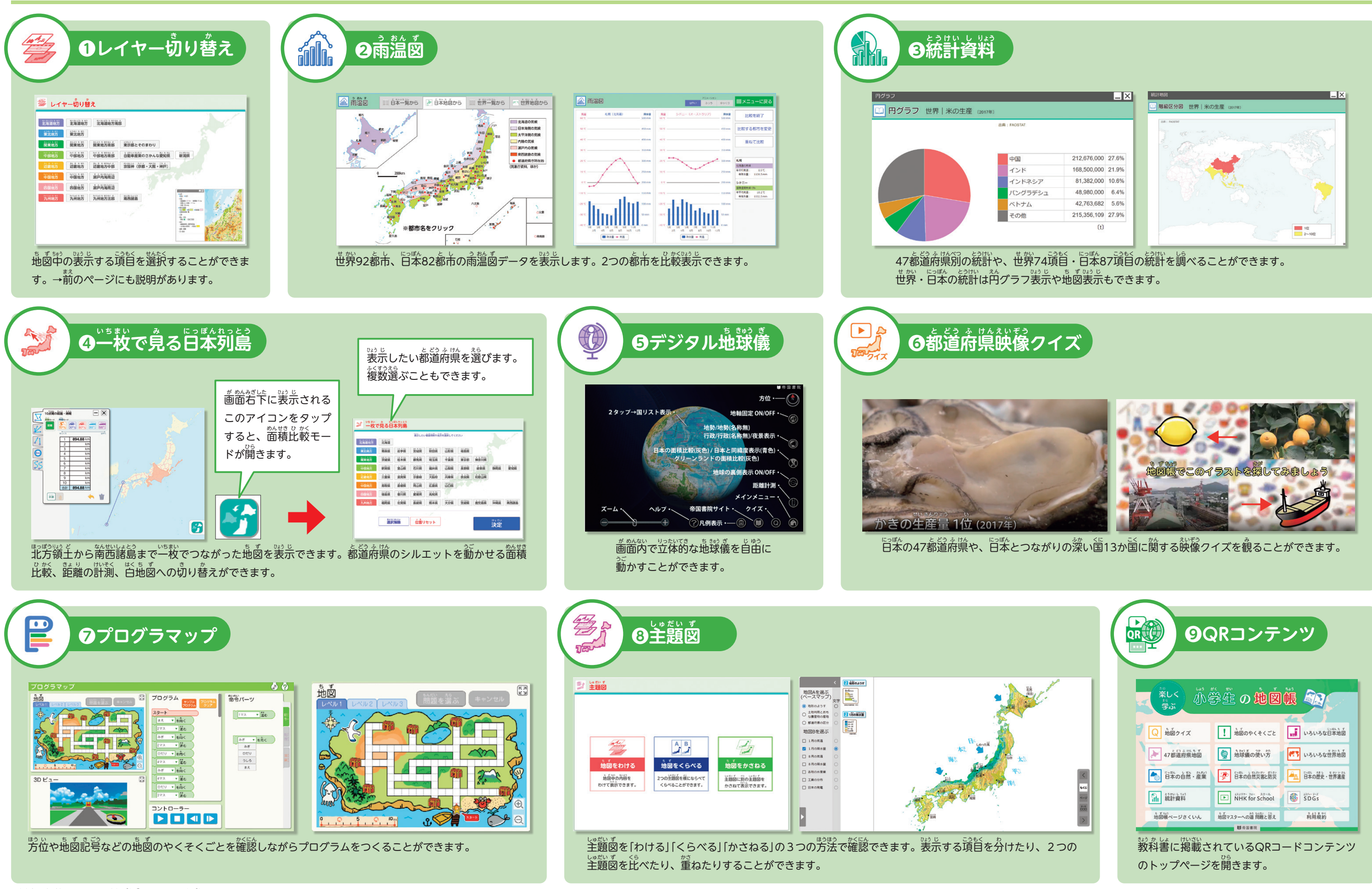

。いき。、いち<br>※上記の内容のほかに、世界全図やまぶしさ軽減 などのコンテンツがあります。 令和6年作成 ©帝国書院

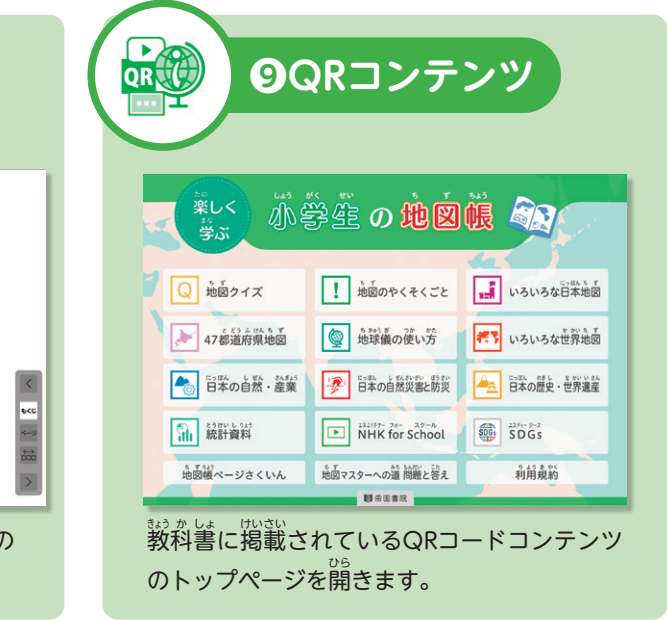